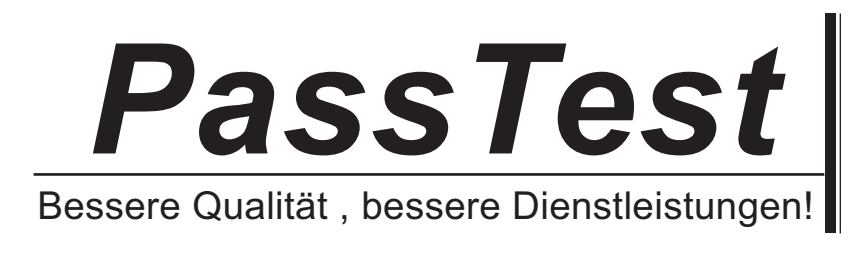

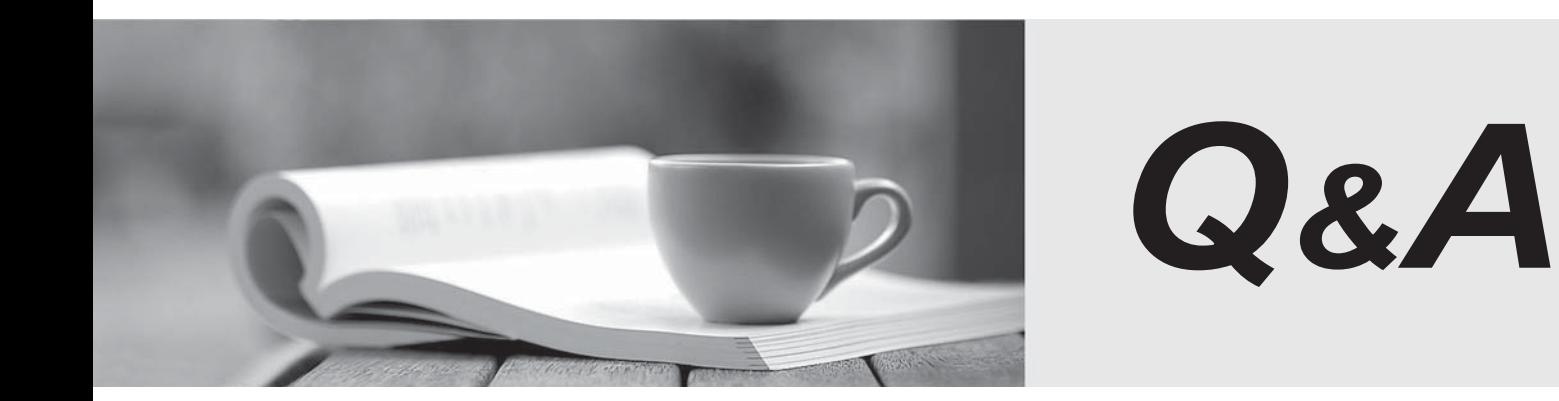

http://www.passtest.de

Einjährige kostenlose Aktualisierung

# **Exam** : **000-933**

# **Title** : IBM Tivoli Netcool/OMNIbus V7.2 Implementation

# **Version** : Demo

1.Which three drivers come with a default installation of IBM Tivoli Netcool/OMNIbus v7.2 on Windows platform? (Choose Three.)

A.NetBEUI

B.NetBIOS

C.DecNET

D.Token Ring

E.Named Pipe

F.Winsock TCP/IP

#### Answer:C E F

2.A user on a remote machine receives an error and cannot connect to the ObjectServer with a client. How can connectivity from a UNIX client to the ObjectServer be verified?

A.nco\_ping

B.nco\_ping

C.nco\_ping

D.nco\_ping -server

#### Answer:B

3.The process control is configured on a system. All processes, except the probe, are PA Aware. What is the best way to configure \$NCHOME/omnibus/etc/nco\_pa.conf?

A.nco service mnibus ServiceType = Master ServiceStart = Auto process rimary NONE process ackup rimary process igate rimary backup process robe1 rimary

B.nco service mnibus ServiceType = Master ServiceStart = Auto process igate NONE process rimary igate process ackup igate process robe1 rimary backup

C.nco\_service mnibus ServiceType = Master ServiceStart = Auto process rimary NONE process ackup rimary process igate backup process robe1 rimary

D.nco service mnibus ServiceType = Master ServiceStart = Auto process rimary NONE process ackup rimary process robe1 rimary process igate robe1

#### Answer:C

4.A large service provider with one NOC at a central Data Center and several Business Silo's spread across the nation adding up to 60 native desktop clients. The customer does not want to maintain desktop Object Servers. What is the best solution architecture for this environment.

A.two high capacity servers running Object Servers that support event collection and support the NOC users and the contract of the contract of the contract of the contract of the contract of the contract of the contract of the contract of the contract of the contract of the contract of the contract of the contract of the

B.a single low capacity server running an Object Server, all event collection and display is done from this server and the server of the server of the server of the server of the server of the server of the server of the server of the server of the server of the server of the server of the server of the server of the server of t

C.a tiered architecture where one Object Server is collecting events and running automations and another Object Server to support the NOC users

D.a tiered architecture with a single Object Server for event collection, and heavy use NOC users are using desktop object servers, all other users use the single Object Server

#### Answer:C

5.Which statements are true about creating a tool with an external action? (Choose Three.)

A.The users must have ISQL Write rights.

B.The path must be the same for all users.

C.The external action must be available to all users.

D.You must enable journaling to make sure users are using the tool correctly.

E.The users must have Super User permissions to execute the external action.

F.You must make sure the platform tab is checked if the external tool is OS specific.

# Answer:B C F

6.A user connected with a native desktop to an Object Server running on a UNIX server is complaining about slow response time. What is the valid step to take in order to diagnose this problem?

A.run nco\_patch to determine what patches have been applied

B.verify that the UNIX nice setting for the ObjectServer is high enough

C.determine if the slow response time is isolated to that particular user

D.from the client desktop, do Help --> On Version to determine revision level of desktop software Answer:C

7.Which rules file code segment properly adds an external rules file segment into the current rules file? A.import

"NC\_RULES\_HOME/include-snmptrap/adtran-ADTRAN-ACTDAXL3-MIB.include.snmptrap.rules" B.lookup

"\$NC\_RULES\_HOME/include-snmptrap/adtran-ADTRAN-ACTDAXL3-MIB.include.snmptrap.rules" C.include

"NC\_RULES\_HOME/include-snmptrap/adtran-ADTRAN-ACTDAXL3-MIB.include.snmptrap.rules D.#include

"NC\_RULES\_HOME/include-snmptrap/adtran-ADTRAN-ACTDAXL3-MIB.include.snmptrap.rules Answer:C

8.Click the Exhibit button. Consider the information given in the exhibit and the fact that you are logged in to DISP\_01 using nco\_sql. Which single command query could you use to determine if the gateway A\_TO\_D\_01\_GATE is connected and what server the gateway is running on?

```
# Primary aggregation server
[AGG P]Primary: server1 4102
#Backup aggregation server
[AGG B]Primary: server2 4103
# Virtual aggregation server
[AGG_V]
          Primary: server1 4102
          Backup: server2 4103
# Display server number 1
[DISP 01]
          Primary: server3 4104
# Gateway from aggregation to display server number 1
[A TO D 01 GATE]
₹
          Primary: server3 4107
\overline{\mathbf{r}}
```
A.select Users from master.names where AppName='GATEWAY';

B.select Gateway from master.names where AppName='GATEWAY';

C.select HostName from catalog.connections where AppName='GATEWAY';

D.select ServerName from catalog.connections where AppName='GATEWAY';

# Answer:C

9.Which statement best describes the "AFTER IDUC DO " option in the ObjectServer gateway configuration files?

A.It is used to configure the gateway to only process events after IDUC has expired.

B.It is used to control the rate at which events are passed from the primary to the failover.

C.It is used to specify a command that is run after an event has been processed by the gateway.

D.It is used in conjunction with ObjectServer profiling, and will enable collection of gateway statistics. Answer:C

10.The ObjectServer ships with a set of predefined roles. Which statement is true about supplementing the SuperUser role?

A.This role cannot be modified.

B.nco\_sql can be used to modify this role.

C. The user should run nco config in order to modify this role.

D.The SuperUser role usually needs to be modified to allow normal users restricted access to tables and views. The contract of the contract of the contract of the contract of the contract of the contract of the contract of the contract of the contract of the contract of the contract of the contract of the contract of the con

# Answer:A

11.Under a default IBM Tivoli Netcool/OMNIbus v7.2 install on UNIX/Linux, which command can be used to start the Event List?

A./opt/netcool/bin/nco

B./opt/netcool/bin/nco\_event

C./opt/netcool/omnibus/bin/nco\_elct

D./opt/netcool/omnibus/bin/nco\_event

#### Answer:D

12.What type of trigger should you create in order to send AEN messages?

- A.Signal triggers
- B.Temporal triggers
- C.Database triggers
- D.Triggers are not required, a probe can initiate AEN messages

# Answer:C

13. How do you create a group in the ObjectServer?

A.configure group name, group ID and roles

B.configure user names, user ID and restriction filters

C.run the UNIX command groupadd and assign an ID, a name and users to it

D.run \$OMNIHOME/nco\_sql and insert: ObjectServer name, group name, user name and a unique identifier

#### Answer:A

14.In an IBM Tivoli Netcool/OMNIbus v7.2 probe rules file, which statement will discard events where the ObjectServer Summary field starts with the word Test?

A.if (nmatch(@Summary,"^Test)) {discard}

- B.if (regmatch(\$Summary, "Test")) {discard}
- C.if (regmatch(@Summary, "^Test")) {discard}
- D.if (regmatch(@Summary, "\$Test")) {discard}

# Answer:C

15.Which statement is true about a Temporal Trigger?

A.It is executed at a pre-defined frequency.

B.It is always executed before Database and Signal Triggers.

C.It is executed in response to changes detected with the ObjectServer.

D.It can be executed as either a Row-level trigger or Statement-level Trigger.

#### Answer:A

16.Users are complaining about slow desktop performance. They report periods of time where their desktops appear to be locked followed by periods of reasonable response. These conditions appear to repeat at consistent intervals. What is a possible explanation?

A.too many events resident in the Object Server

B.too many probes connected to the Object Server

C.too many Signal Triggers running at the same interval setting

D.too many Temporal Triggers running at the same interval setting

# Answer:D

17.Which two do you use to configure a probe to communicate with a particular ObjectServer? (Choose Two.)

A.the -name property on the command line

- B.the -server property on the command line
- C.the Name property in the probe properties file

D.the Server property in the probe properties file

E.the Manager property in the probe properties file

# Answer:B D

18.In an IBM Tivoli Netcool/OMNIbus V7.2 probe rules file, what is the purpose of the registertarget function?

A.registers a second ObjectServer and forward the corresponding alerts

B.configures one or more ObjectServers, and the corresponding tables, to which you want to send alerts C.sets an ObjectServer and associated Table as the ObjectServer and Table to which you want to send alerts and the control of the control of the control of the control of the control of the control of the control of the control of the control of the control of the control of the control of the control of the control of t

D.sets an ObjectServer and associated Table as the default ObjectServer and Table to which you want to send alerts

# Answer:B

19.A probe is in a High Availability OMNIbus Environment with the PollServer property set to a value other than 0. The probe is connected to a backup ObjectServer because failover occurred. Which statement is true about this probe?

A.The probe periodically disconnects from the backup ObjectServer and attempts to reconnect to the primary ObjectServer.

B. The probe periodically polls the primary ObjectServer using nco ping, and if successful, attempts to reconnect to the primary ObjectServer.

C.The probe periodically listens for a Heartbeat from the primary ObjectServer and if received, attempts to reconnect to the primary ObjectServer.

D.The probe periodically pings the primary ObjectServer using an icmp ping, and if successful, attempts to reconnect to the primary ObjectServer.

# Answer:A

20.What does the Routing Table section in the nco\_pa.conf file manage?

A.communication between PA and the system

B.communication between PA and remote PAs

C.communication between PA and the ObjectServer

D.communication between PA and monitored processes

# Answer:B

21.The ObjectServer running on a UNIX server is slow to respond to sql commands. The \$NCHOME/omnibus/log/NCOMS\_trigger\_stats.log1 file contains the following information: Wed Jan 10 16:22:56 2008: Trigger Group 'default\_triggers' Wed Jan 10 16:22:56 2008: Trigger time for 'deduplication': 0.000000s Wed Jan 10 16:22:56 2008: Trigger time for 'generic\_clear': 0.233530s Wed Jan 10 16:22:56 2008: Trigger time for 'service\_update': 0.000000s Wed Jan 10 16:22:56 2008: Trigger time for 'expire': 0.002040s Wed Jan 10 16:22:56 2008: Trigger time for 'delete\_clears': 0.001756s Wed Jan 10 16:22:56 2008: Trigger time for 'clean\_journal\_table': 0.027385s Wed Jan 10 16:22:56 2008: Trigger time for 'service\_insert': 0.000000s Wed Jan 10 16:22:56 2008: Trigger time for 'service\_reinsert': 0.000000s Wed Jan 10 16:22:56 2008: Trigger time for 'clean\_details\_table': 0.000243s Wed Jan 10 16:22:56 2008: Trigger time for 'state\_change': 0.000000s Wed Jan 10 16:22:56 2008: Trigger time for 'new\_row': 0.000000s Wed Jan 10 16:22:56 2008: Trigger time for 'deduplicate\_details': 0.000000s Wed Jan 10 16:22:56 2008: Trigger Group 'custom\_triggers' Wed Jan 10 16:22:56 2008: Trigger time for 'escalate\_critical\_alerts': 56.819832s Wed Jan 10 16:22:56 2008: Trigger time for 'event\_notification': 5.233530s Wed Jan 10 16:22:56 2008: Trigger time for lean\_old\_events': 0.000000s Wed Jan 10

16:22:56 2008: Trigger time for ?lean\_old\_events': 0.000000s Wed Jan 10 16:22:56 2007: Time for all triggers in report period (60s): 62.316276s What is the most likely cause of this problem?

A. The default triggers trigger group should be enabled

B.The excessive execution of SQL commands from client connections

C.The frequency for temporal trigger clean\_old\_events is causing the trigger to run too frequently

D.The database trigger escalate\_critical\_alerts is defined as a row-level trigger instead of a statement-level trigger

#### Answer:D

22.Which system file needs to be modified to create a log file that must be configured for the Syslog probe to read?

A./etc/init.d/nco

B./etc/syslog.conf

C./var/adm/ncolog.log

D.\$NCHOME/omnibus/probes/solaris2/syslog.props

#### Answer:B

23.Click the Exhibit button. An engineer starts the Syslog probe to test the IBM Tivoli Netcool/OMNIbus v7.2 configuration. The probe dies immediately, so the engineer checks the log file and views the output in the exhibit. What is a possible cause of the problem?

08/13/06 12:02:41: Error: ct connect(): network packet layer: internal net library error: Net-Lib

protocol driver call to connect two endpoints failed

OS Error: Socket connect failed - errno 146 Connection refused

08/13/06 12:02:41: Error: ct connect(): directory service layer: internal directory control layer error:

Requested server name not found.

08/13/06 12:02:41: Error: Failed to make a connection to server 'SCOMS'.

08/13/06 12:02:41: Error: Failed to connect to all required ObjectServers.

08/13/06 12:02:41: Error: Failed to read rules - aborting

A.There is a syntax error in the probe's rules file.

B.Another Syslog probe is already running on the machine.

C.Another Syslog probe is already connected to the ObjectServer.

D.The interfaces. file has not been configured with the correct connection information.

#### Answer:D

24.If a probe patch needs to be removed or backed out, the following command can be used: \$NCHOME/omnibus/install/nco\_patch -remove How can you determine the patch\_ID needed by the nco\_patch utility?

A.You run the command \$OMNIHOME/install/nco\_patch -print=short.

B.You look up the name of the patch in the .pdf documentation for the probe.

C.The name of the patch\_ID is the same as the name of the probe executable.

D. You run the command \$OMNIHOME/bin/nco\_id for a list of installed packages.

#### Answer:A

25.Which three sub components can be customized using Menus tab in IBM Tivoli Netcool/OMNIbus v7.2

Administrator? (Choose Three.)

A.the View in the Event List

B.the menus in the Event List

C.the menus in the Conductor

D.the menus in the Filter Builder

E.the menus in the View Builder

F.the menus in the Sub Event List

# Answer:B C F

26.A netcool UNIX group with id 9999 has been created. Which of the following will make the UNIX user netcool, part of that group?

A.usermod -g netcool netcool

B.groupmod -u netcool netcool

C.changeuser -addgroup netcool netcool

D.edit the /etc/new.groups file, add netcool to the netcool:9999 line

# Answer:A

27. Click for exhibit OMNIbus v7.2 has been installed. A user then runs the nco objserv command which results in the errors displayed in the exhibit. After successfully installing OMNIbus, which of the following steps was missed:

nickvm:/opt/netcool/omnibus/bin # ./nco objserv

Netcool/OMNIbus Object Server - Version 7.2

(C) Copyright IBM Corp. 1994, 2007

01/09/08 18:17:07: Warning: W-ETC-004-066: Failed to load properties file /opt/netcool/omnibus/etc/NCOMS.props: No such file or directory Server 'NCOMS' initialised - entering RUN state. nickym:/opt/netcool/omnibus/bin #

# A.\$OMNIHOME was not set

B.The user did not run nco\_dbinit

C.The user did not run nco\_igen

D.The UNIX/Linux server was not rebooted for the changes to take effect

# Answer:B

28.A customer is unable to communicate with a remote ObjectServer. The customer is able to ping the box, but unable to open an Event List. T he customer entry in the omni.dat is: [NCOMS] { Primary: Server\_A 4100 } Both the port and host name are correct and the customer is able to access nco\_config. What is a possible solution?

A.add a backup entry below the Primary

B.replace the host name with the IP address

C.verify that port 4100 is not in use on your local machine

D.replace the host name with the host name of your local machine

# Answer:B

29.Object Server fields Location and ContactNum are currently used to store the location and contact details for each event. The user would like to see from which location the event generated and who to contact for any Severity = CRITICAL alarms. What should be done?

A.Using View Builder, Enable the check box for Location and ContactNum fields and in Display Columns

section. The contract of the contract of the contract of the contract of the contract of the contract of the contract of the contract of the contract of the contract of the contract of the contract of the contract of the c

B.Using View Editor, Enable the check box for Location and ContactNum fields and in Display Columns section. The contract of the contract of the contract of the contract of the contract of the contract of the contract of the contract of the contract of the contract of the contract of the contract of the contract of the c

C.Using View Builder, Select the Location and ContactNum fields and add them to the Display Columns section. The contract of the contract of the contract of the contract of the contract of the contract of the contract of the contract of the contract of the contract of the contract of the contract of the contract of the c

D.Using View Builder, Select the Location and ContactNum fields from Available Columns list and drag and drop to the Display Columns section.

Answer:C

30.The AEN Client is installed on a remote host from the ObjectServer, the user is unable to configure the client to connect to the ObjectServer. What is the most likely reason for this?

A.The ObjectServer has not been configured to generate AEN messages

B.The ObjectServer is not listed in the interfaces file on the AEN Client host

C.The necessary ObjectServer permissions are not available to configure the client

D.The ObjectServer is not running and should be started to configure the AEN client

Answer:B